# THE AGE OF ALTAIR

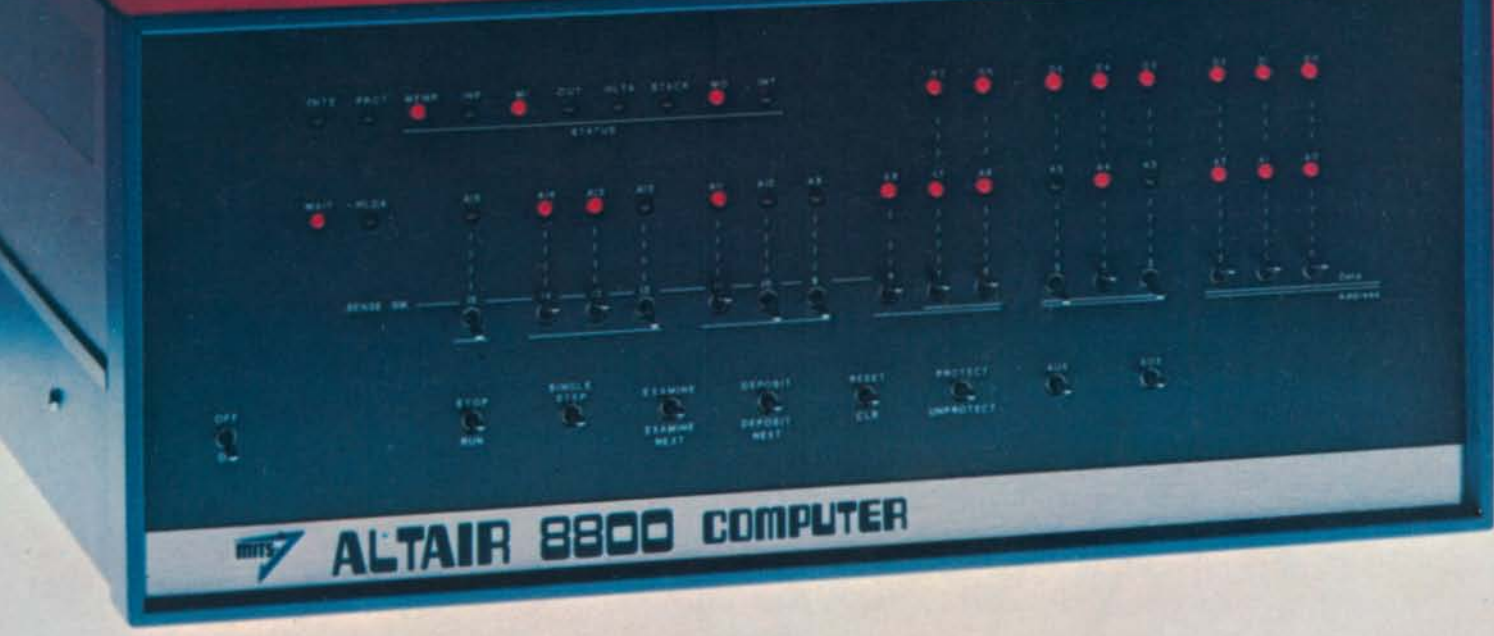

*MITSI* 6328 *Linn NEI Albuquerque, NM 87108 505-265-7553 MITSI* 6828 *Linn NE Albuquerque, NM 87108/ 505-265-7553 MITS/6328 Linn NE/ Albuquerque, NM 87108/ 505-265-7553 MITS/6328 Linn NE/Albuquerque, NM 87108/ 505-265-7553 MITS/6328 Linn NE/ Albuquerque, NM 87108* 505-265-7553 **MITS**/ 6328 *Linn NE*/ *Albuquerque, NM 87108/ 505-265-7553 MITS/6328 Linn NE Albuquerque, NM 87108/ 505-265-7553 MITS* 6328 Linn *NE*/ *Albuquerque, NM 87108/ 505-265-7553* 

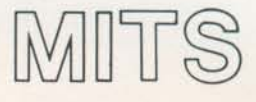

The people who design and manufacture Altair Computer Products.

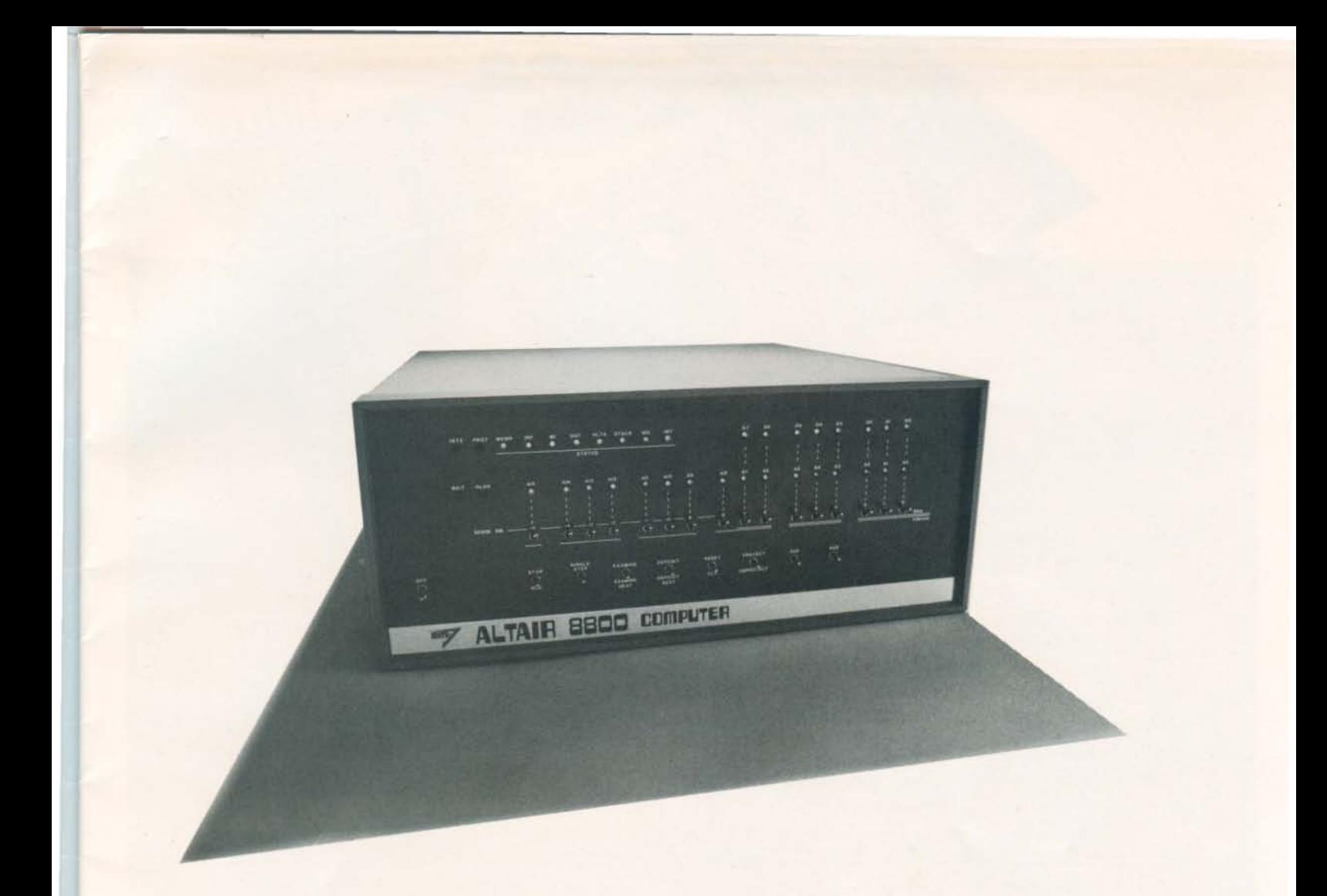

The Altair 8800 is a powerful, general purpose computer that sells for an amazingly low price.

The Altair 8800 is a superbly engineered, variable word length computer. Its byte orientation structure was designed to give the Altair the most efficient uti· lization possible - an efficiency only found in the most advanced computers.

The Altair 8800 has bench marks comparable to those of much more expensive mini-computers. It has a cycle speed of 2 microseconds; it can directly address 65K bytes of memory and 256 input/output devices; and it has 78 basic machine instructions with variations over 200 instructions.

The Altair 8800 is the dawning of a New Age in the computer industry.

The Altair Age. It is the Age of the Affordable Computer. The Age of Computer Power for every business and every home in the Modern World.

The heart of the Altair 8800 is its CPU board. This double·sided board was designed around a powerful, byte oriented, variable word length pro $cessor - a complete central processing unit on a$ single LSI chip using n-channel, silicon gate MOS technology. The CPU board also contains the Altair System Clock - a standard TTL oscillator with a 2.000 MHz crystal as the feedback element.

The Altair 8800 power supply provides +8, a +16 and a - 16 volts. These voltages are unregulated until they reach the individual boards (CPU, Front Panel, Memory, I/O, etc.). Each board has all the necessary regulation for its own operation.

The Altair 8800 power supply allows you to expand your computer by adding up to 16 boards inside the main case. Provisions for the addition of a cooling fan are part of the Altair design.

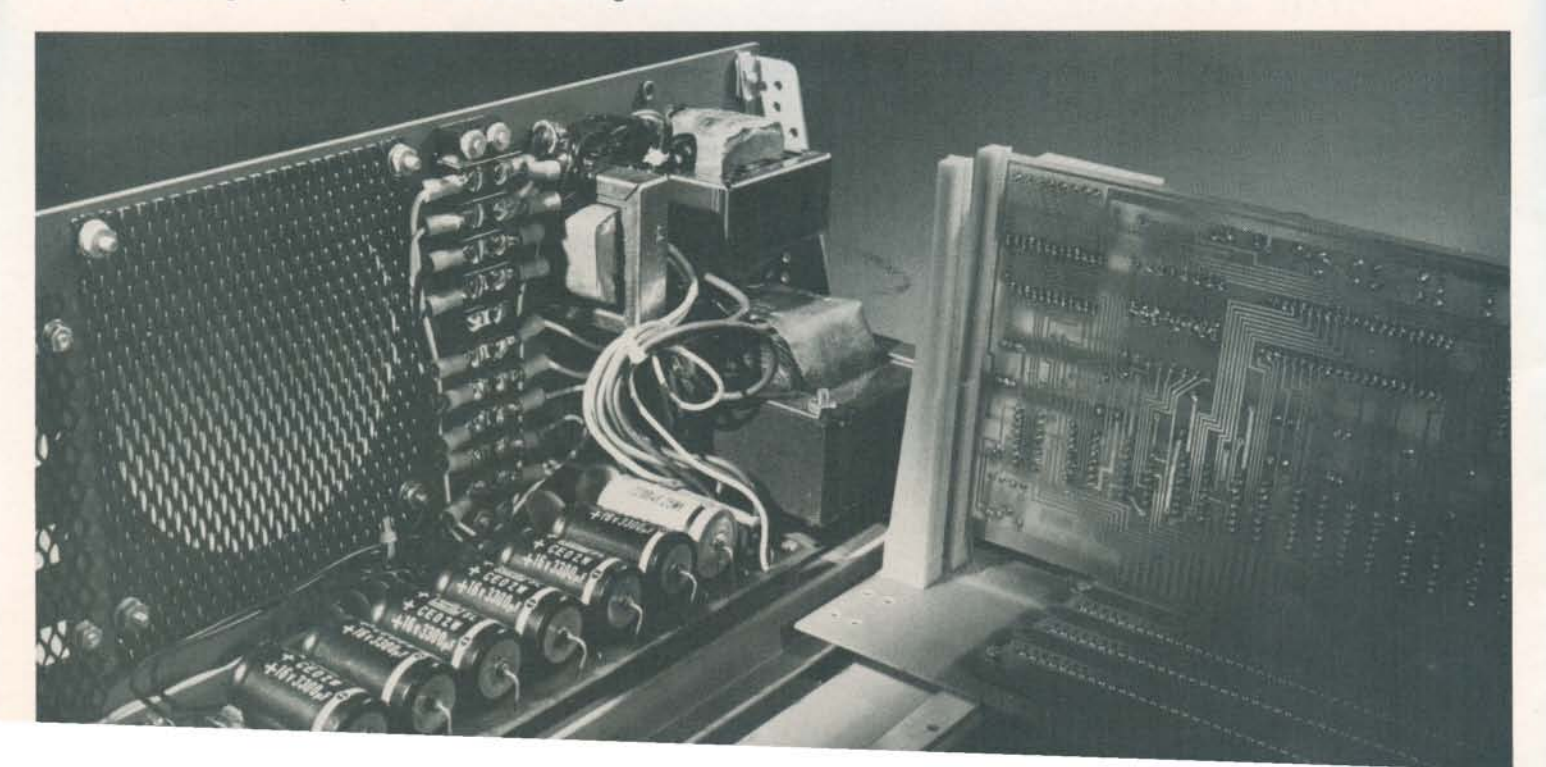

CRU BO MITS mirs

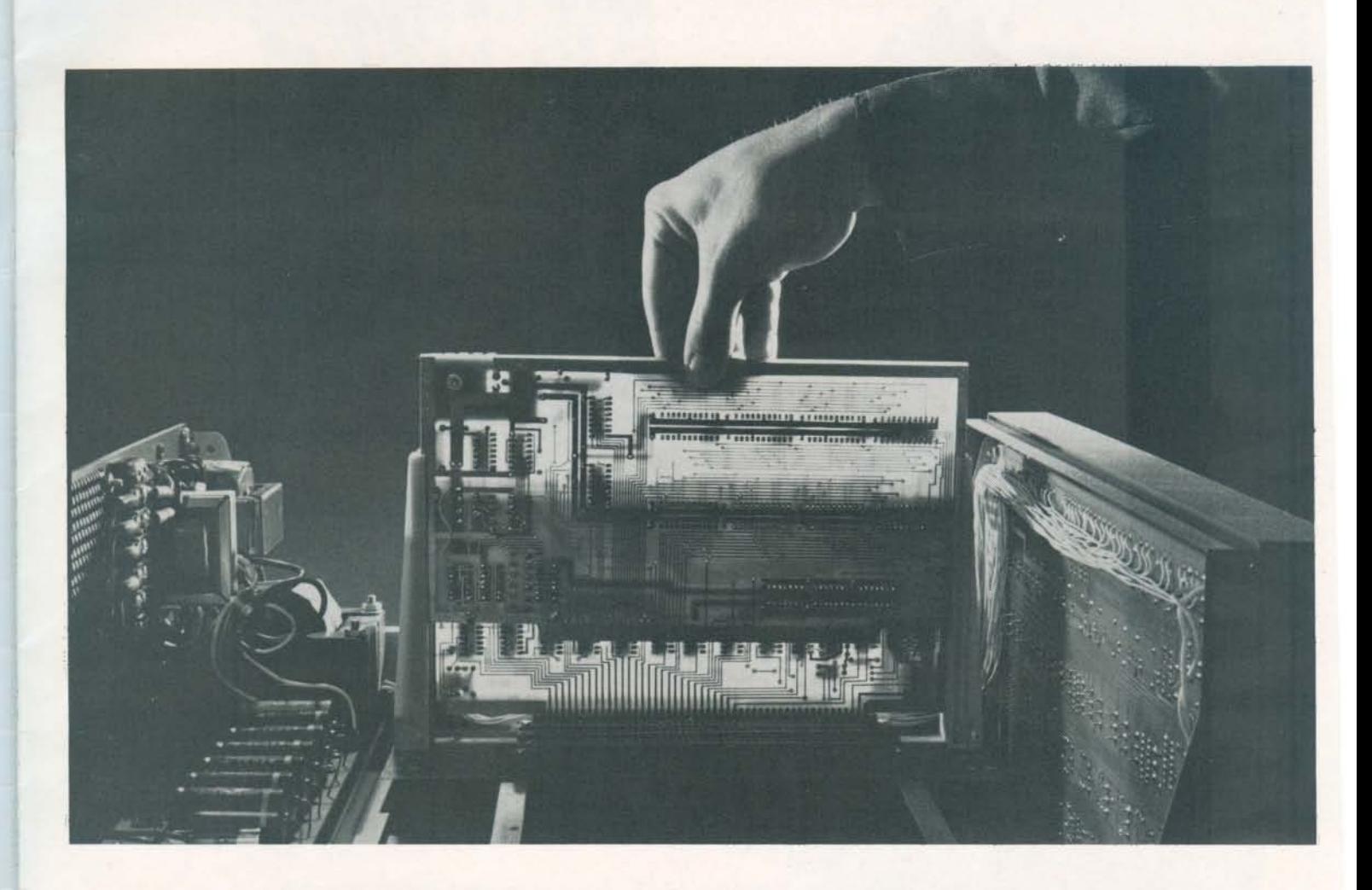

The Altair 8800 has been designed with buss orientation to be easily expanded and easily adapted to thousands of applications. Any card can be plugged into any slot and the correct address, etc., for that card will be picked up off the buss system.

Because of the Altair's unique design, the Altair can be custom assembled to fit almost anywhere. Besides general purpose computing, the Altair is also ideal for process control and industrial uses. Many OEM's (Original Equipment Manufac· turers) have "buried" Altair 8800's inside their own equipment.

The Altair 8800 has been designed to meet the toughest industrial standards. MITS will match the quality of the Altair against any other computer in existence.

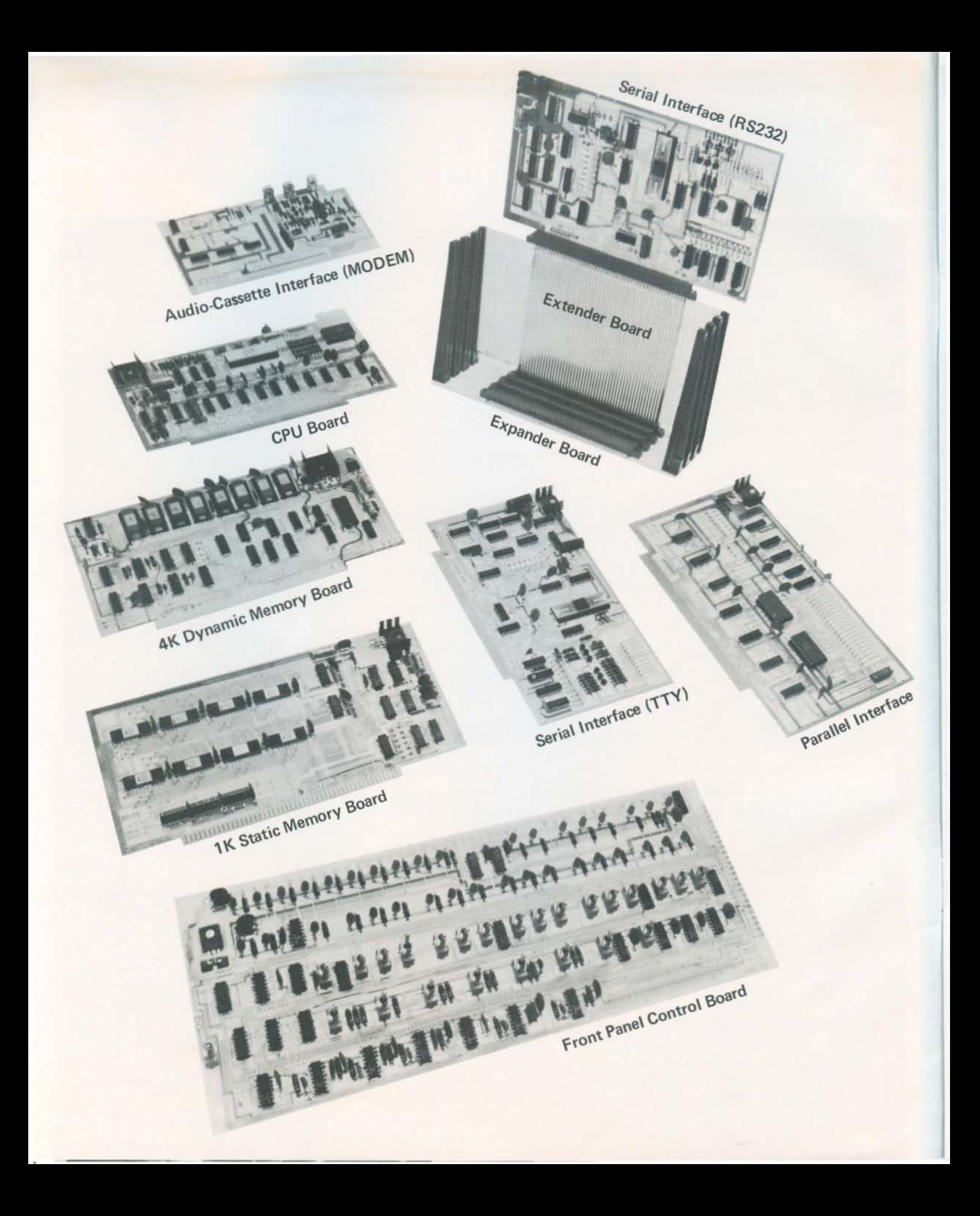

Memory board options include 1024 byte static cards, 4096 byte dynamic cards and an Audio-Cassette Record Interface that allows you to connect your Altair to any tape recorder for inexpensive, unlimited storage. EACH MEMORY CARD HAS MEMORY PROTECT FEATURES.

Interface board options include a Parallel Interface Board and 3 Serial Interface Boards (TTY, TTL and RS-232). These boards allow you to connect the Altair to our growing list of input/output devices including computer terminals, teletypes, and line printers.

Other Altair Boards include PROM Programmer, Real Time Clock, Vectored Interrupt, Disk Controller, Direct Memory Access, and more. (See Back of catalog for technical data.)

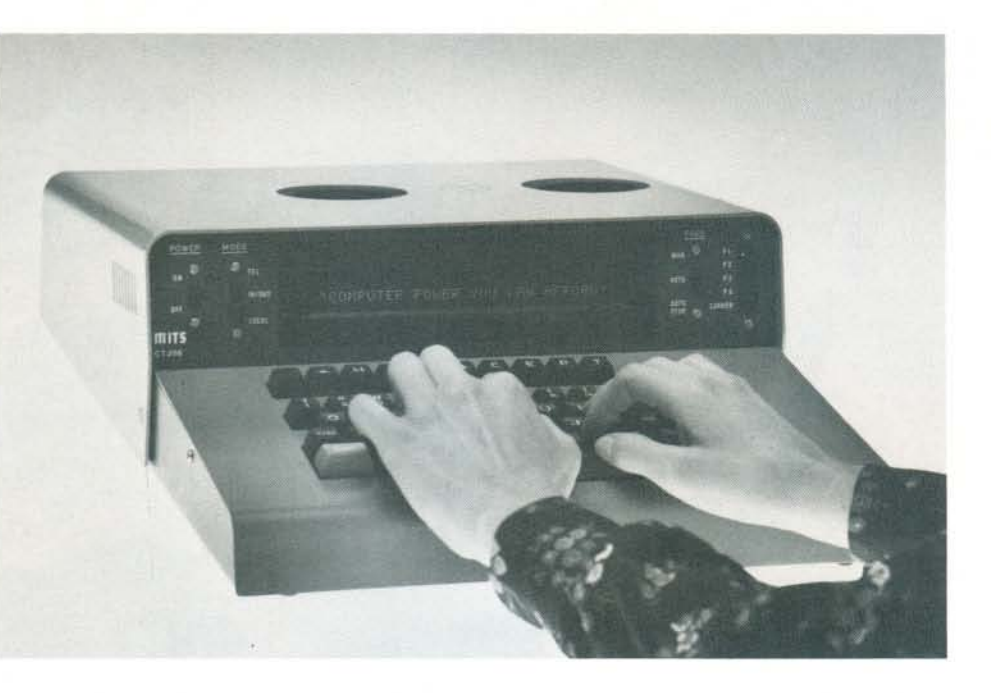

 $\overline{\phantom{a}}$ 

### Comter 256 Computer Terminal

The Comter 256 is a surprisingly versatile computer terminal. It has its own internal memory of 256 characters (expandable to 1024) which combines with a highly-readable 32 character display to provide ease of operation and information retrieval.

The Comter 256 has a full alpha-numeric keyboard with complete cursor control. It can send and receive information at a baud rate of 10 characters per second or 30 characters per second.

Other features include a built-in acoustic coupler which allows you to "talk" to a computer over the phone lines, auto-transmit and an RS-232 standard connector.

### Comter II Computer Terminal

ECCONNECT

H<br>D<br>D<br>D

Same as above with built-in Audio-Cassette Record Interface replacing the acoustic coupler. Can be connected to any tape player to record infor· mation from the computer or put information into the computer. Ideal for loading software.

NOTE: To connect the Comter 256 or Comter II to the Altair Computer, you need an RS·232 Serial Interface Board.

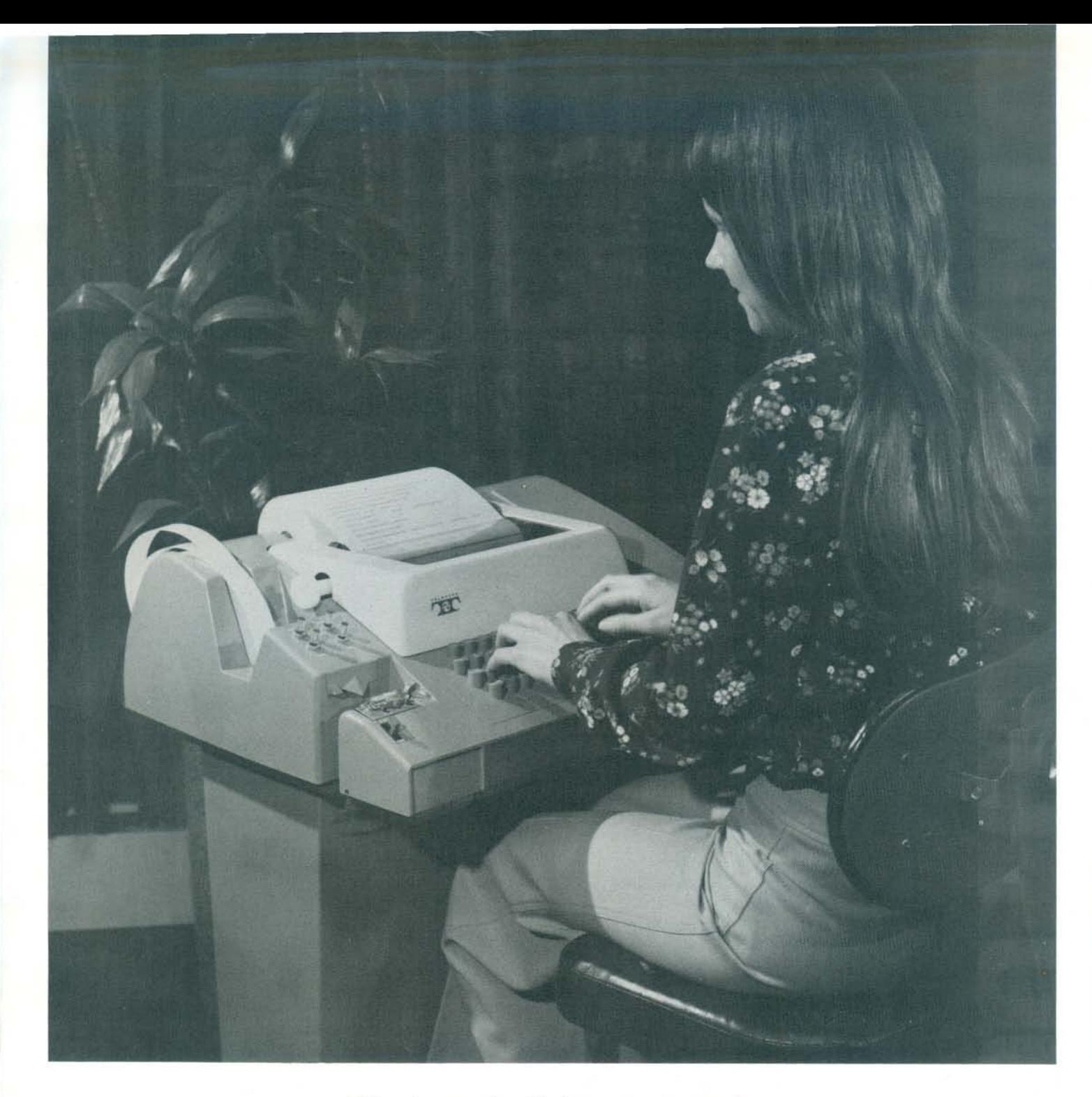

This teletype prints 10 characters per second. It has a built·jn paper tape reader and punch. It is a completely checked-out machine with a standard 120 day teletype warranty. Includes teletype interface card.

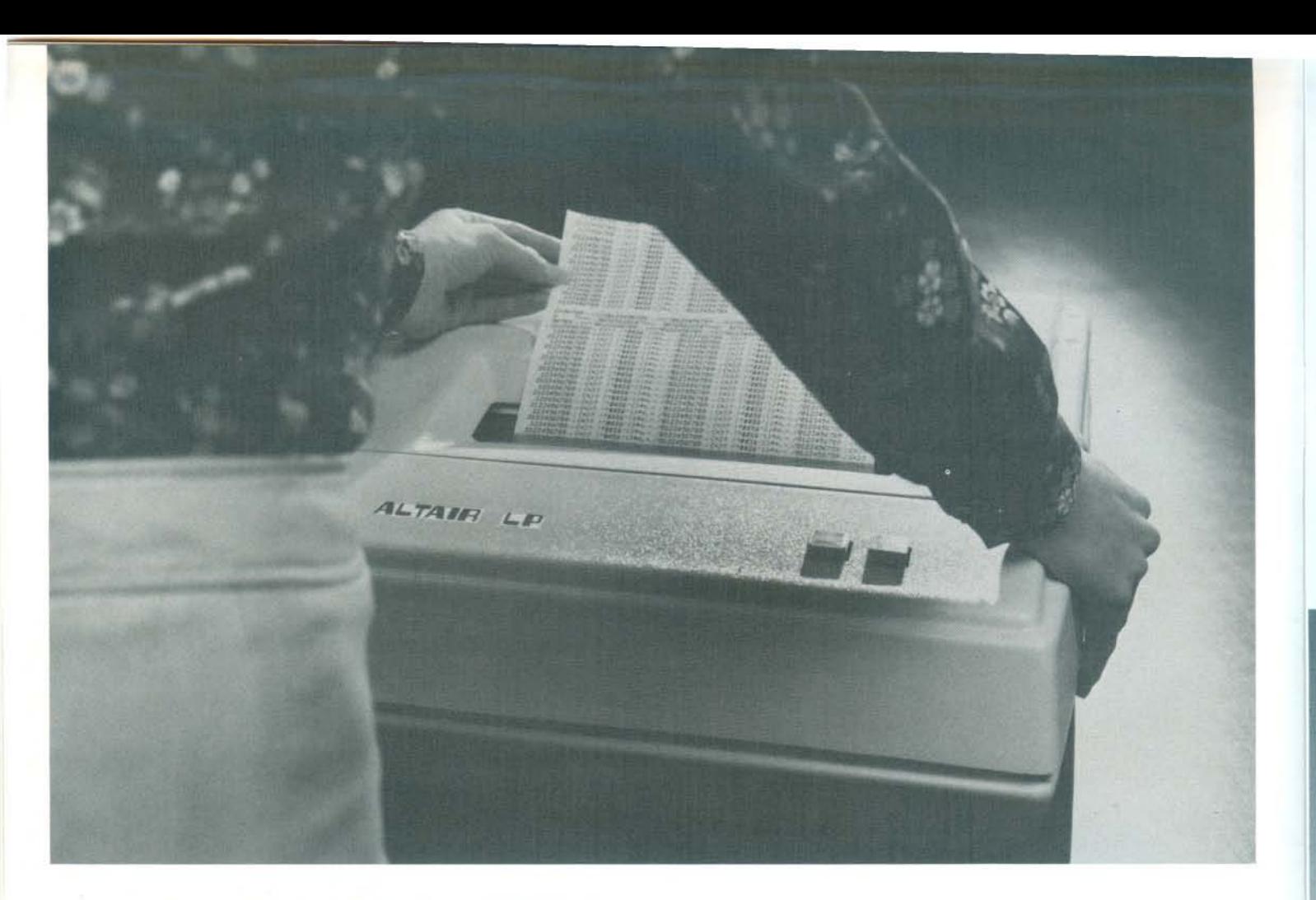

The Altair 110 Line Printer is a desktop line printer that produces 80 columns of 5 x 7 dot matrix characters at 100 characters per second x 70 lines per minute. The impact head prints bidirectionally on a 8%" roll paper\* using a conventional teletype ribbon. The Altair Line Printer will print up to four copies of any item.

Maximum reliability is provided by a mechanism which contains no brakes, clutches. dampers or stepper motors. All control electronics including one-line buffer and self-test circuitry are contained on a single 5" x 15" printed circuit card. The Model 110 was expressly designed for the simplicity. reliability and extremely low cost required by current small-scale data handling systems and terminals.

Vibration and wear are minimized because the print head moves uniformly in both directions and pauses only at the end of each line. Opto-electronic sensing is used to accurately position each dot and permit characters to be printed on the fly.

The Altair 110 Line Printer comes with complete control electronics including a printer control card. Requires one slot in the Altair Computer.

## **MASS STORAGE**

The Altair Floppy Disk can store over 300,00 bytes of information on a flexible disk. With a data transfer rate of 250K bits/sec. and a track to track access time of 10 msec., it has the capability for advanced data processing procedures.

The Altair Floppy Disk consists of the Altair Disk Drive (Pertec FD 400) with power supply, cooling fan, disk buffer and address select electronics in all-aluminum case similar to Altair Computer case *and* the Altair Disk Controller (two cards).

The Altair Floppy Disk System is hard sectored for 32 sectors per track (128 data words per sector). There are 77 tracks on each disk.

The Altair Disk Controller is capable of controlling up to 16 Altair Disk Drives.

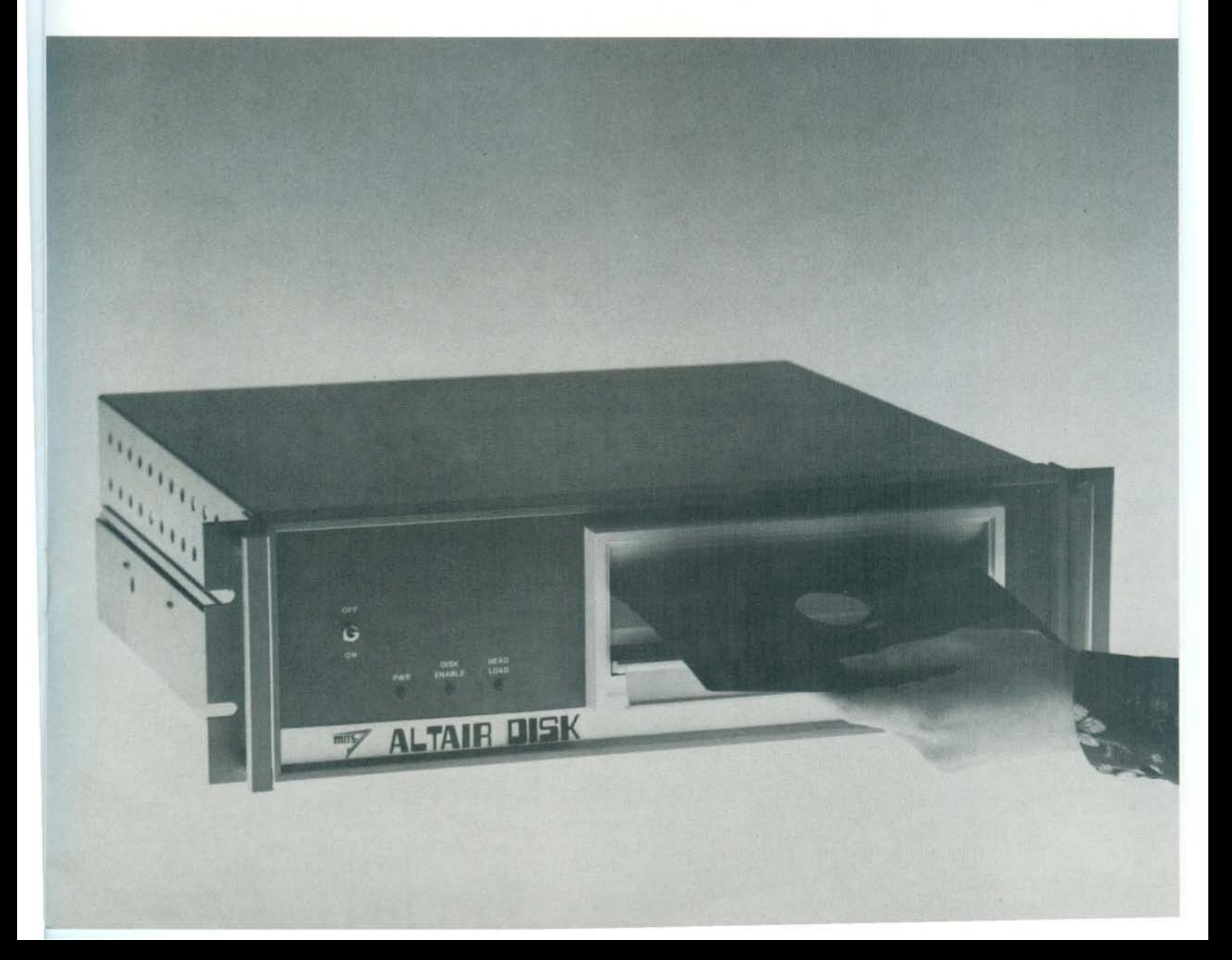

# 

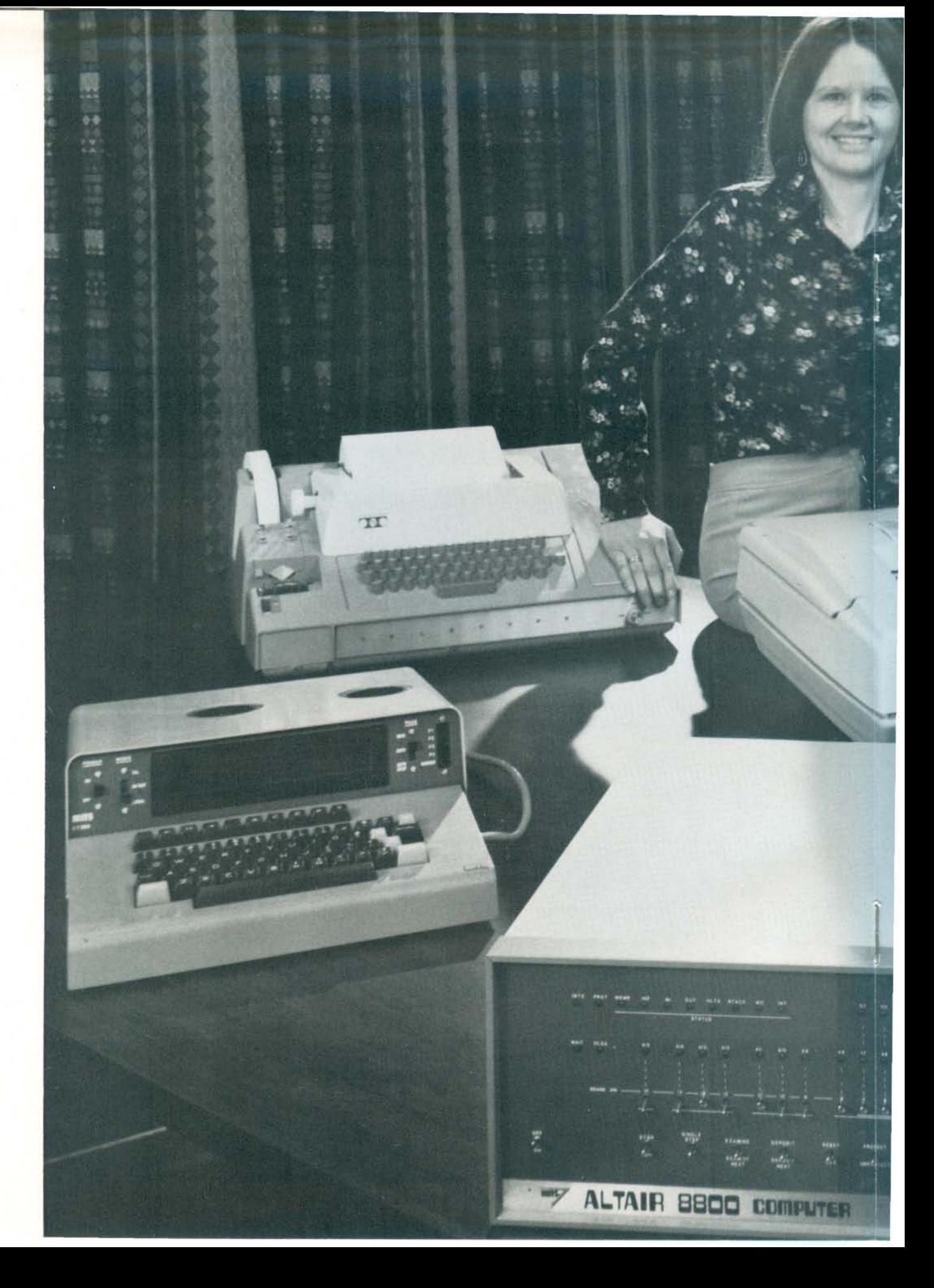

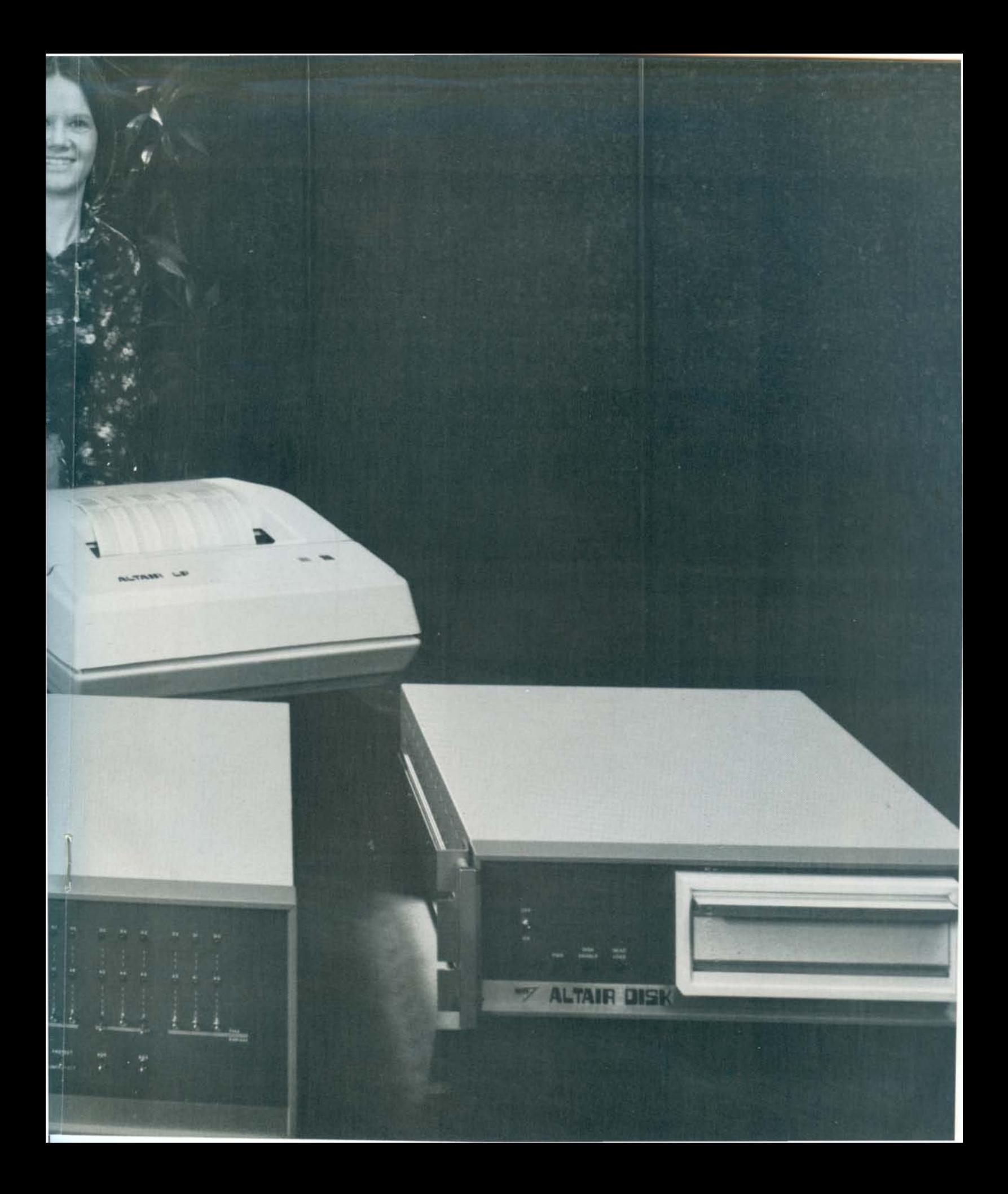

### 4 ALTAIR BASIC LANGUAGE SYSTEMS

### 'ALTAIR BASIC I

Altair 8800 Computer 2 4K Dynamic Memory Boards Comter II Serial Input/Output Card Cooling Fan BASIC Software

### 'ALTAIR DOS/BASIC III

Altair 8800 Computer 4 4K Dynamic Memory Boards Comter II Terminal Serial Input/Output Card Cooling Fan Extra Expander Board Disk Controller 2 Disk Drives EXTENDED BASIC and DOS Software

### 'ALTAIR EXTENDED BASIC II

Altair 8800 Computer 3 4K Dynamic Memory Boards Comter II Terminal Serial Input/Output Card Cooling Fan Extra Expander Board EXTENDED BASIC Software

### **ALTAIR EXTENDED Engr/Acctg IV**

Altair 8800 Computer 8 4K Dynamic Memory Boards Teletype ASR-33 Altair Line Printer Serial Input/Output Card Cooling Fan 3 Extra Expander Boards Disk Controller 2 Disk Drives EXTENDED BASIC and DOS Software

*\*Teletype ASR-33 can be substituted for CornIer* /I *Terminal* ~ *See Price List* 

### ALTAIR BASIC- UP AND RUNNING

BASIC programming language was chosen for the Altair Computer because of its versatility and power and because it is easy to use. Altair BASIC comes in three versions (4K, 8K and EXTENDED BASIC). It has many features not normally found in BASIC language including an OUT statement and corresponding INPut function that allows the user to control low speed devices (machine control without assembly language).

Other Altair software includes resident assembler, text editor and system monitor. A complete accounting software package, DOS, and a debugging package are currently under development.

All Altair software is marketed at special low prices for Altair customers.

### **4K BASIC**

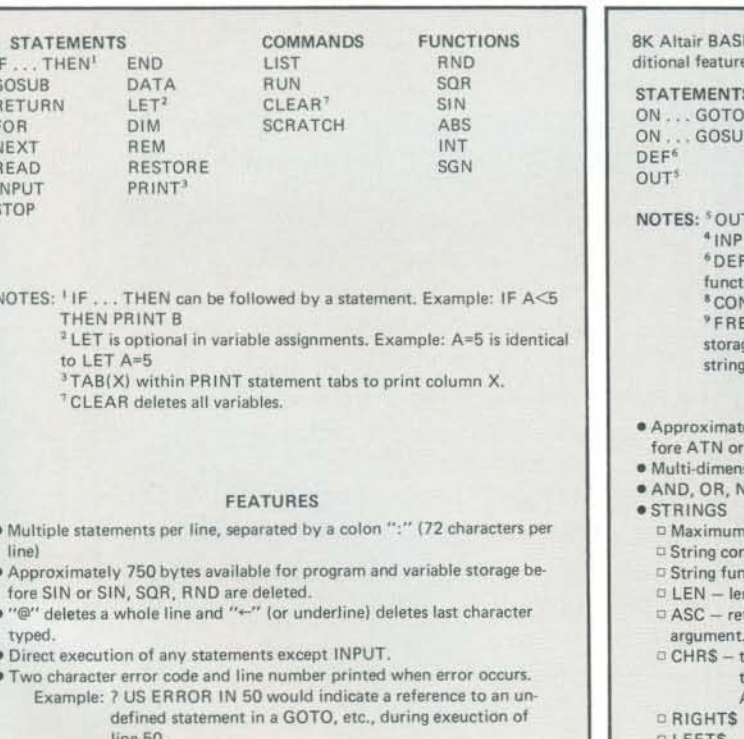

### . Control C - interrupt program (prints BREAK IN LINE XX)

- Control O toggles suppress output switch
- · All results are calculated to at least six decimal digits of precision. Exponents may range from 10<sup>38</sup> to 10<sup>37</sup>.
- · Maximum line number of 65,535.

### **8K BASIC**

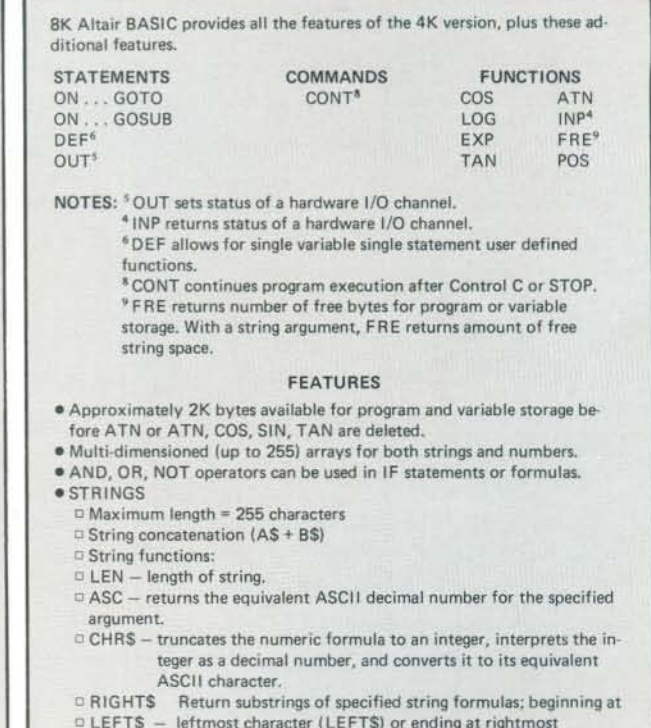

- D MIDS (RIGHTS) or beginning at specified position (MIDS) of the string formula, and containing the number of characters specified by the numeric formula.
- □ STR\$ number converted to a string.
- $D$  VAL string converted to a number.

**EXTENDED BASIC** 

Extended Basic is the same as 8K Basic with the addition of double precision arithmetic, PRINT USING and disk file I/O. A minimum of 12K memory is required to support Extended Basic.

### ALTAIR USERS GROUP

Every person and every company who purchases an Altair 8800 is entitled to a free, one year membership in the Altair Users Group. This group (now numbering over 3,000) is a means of communication between Altair Users and a method of building a comprehensive library of Altair programs.

Members of the Altair Users Group are encouraged to submit programs by entering Altair "Software Contests". Winners are awarded prizes of up to \$1000.00 credit toward the purchase of an Altair Computer or Altair options.

Contest winners are announced in the Altair Newspaper, Computer Notes. which is published monthly and mailed free to all members of the Altair Users Group. Computer Notes contains complete update information on Altair hardware and software developments, programming tips, general computer articles and other useful information.

Associate Memberships are available to non Altair Customers for \$30.00 per year. Membership fees are refunded to Associate Members who buy an Altair Computer within 8 months after they become a member of the Altair Users Group.

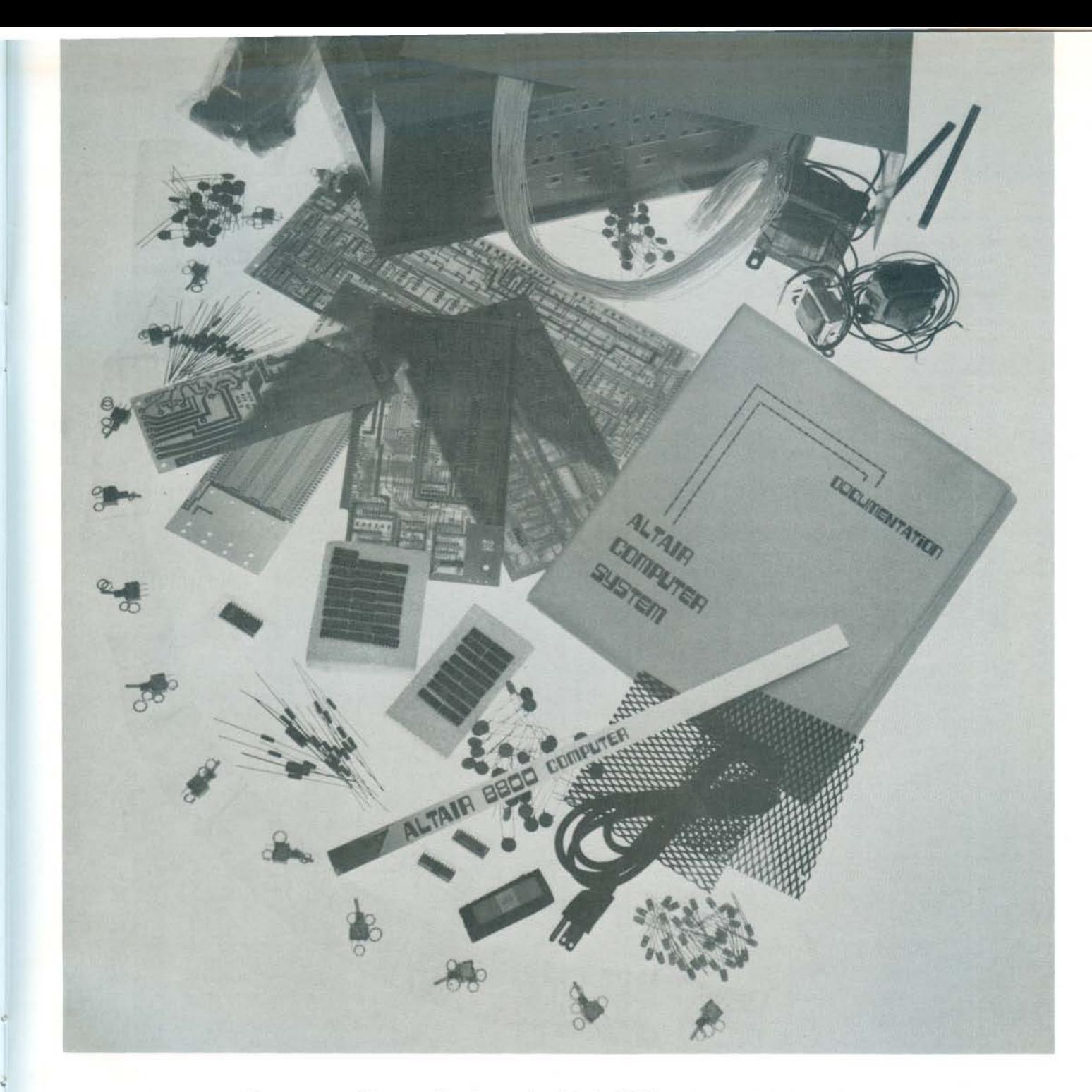

For cost sensitive applications, the Altair 8800 and most Altair options come in kit form. Already, thousands of Altair computer kits have been assembled and are in full operating order.

Altair 8800 kit builders include individuals, companies and industrial users.

At MITS, we have been successfully marketing electronic kits for years. We take the extra pain to write accurate, straight-forward assembly manuals. (We leave nothing to the imagination.)

At MITS, we're quite serious about making computer power available at a price most everyone can afford.

### SUMMARY OF PROCESSOR INSTRUCTIONS

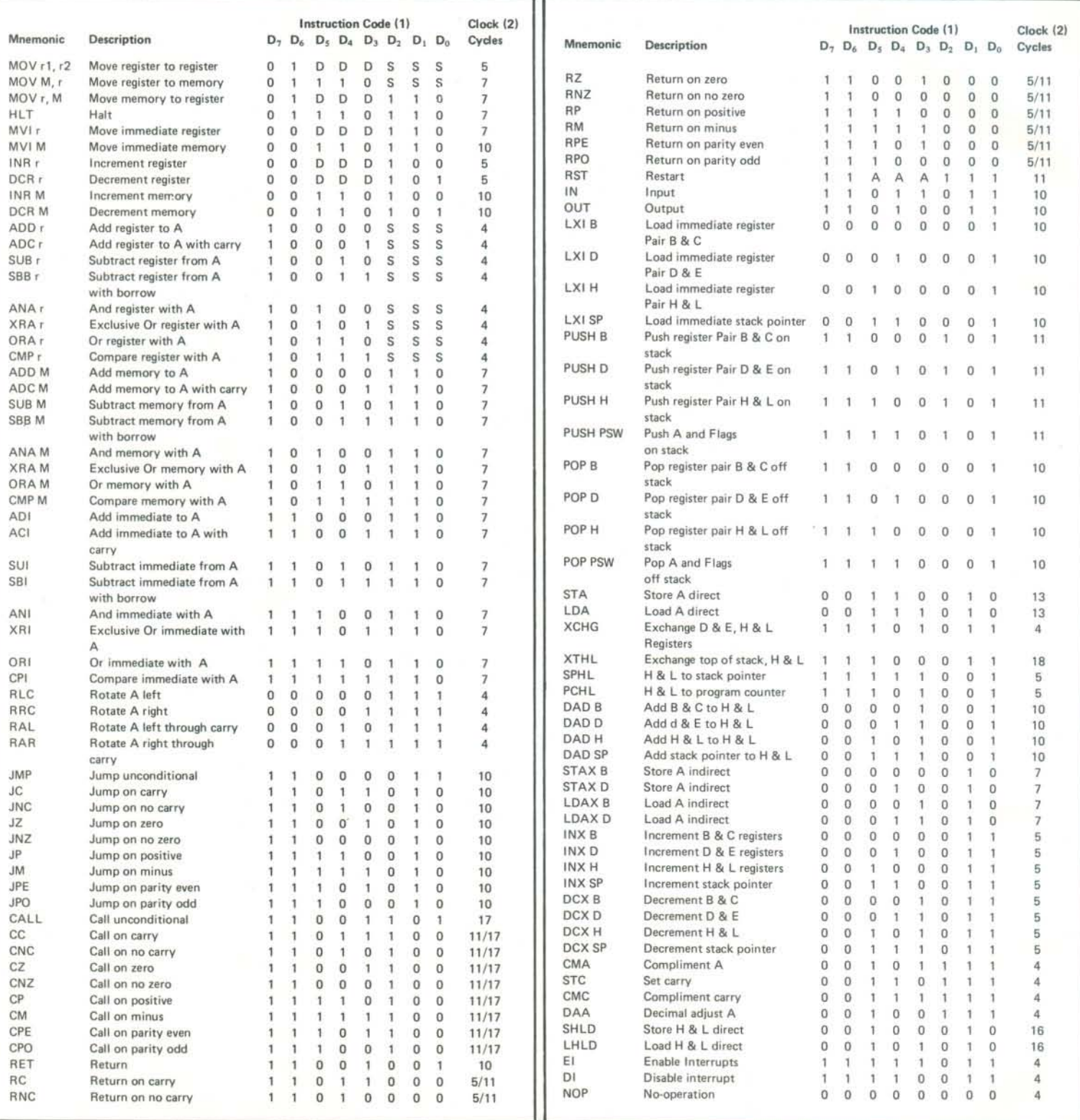

NOTES: 1, DDS or SSS - 000 D - 011 E - 100 B - 001 C - 010 H - 101 L - 110 Memory - 111 A. 2. Two possible cycle times, (5/11) indicate instruction cycles dependent on condition flags.

### **MAINTENANCE OPTIONS**

MITS' future development plans include the establishment of Service Centers throughout the United States. Until that time, there are two maintenance options available.

I. Time and materials - \$22.00/hour plus retail parts cost.

II. Maintenance contracts - Contact factory for specific details.

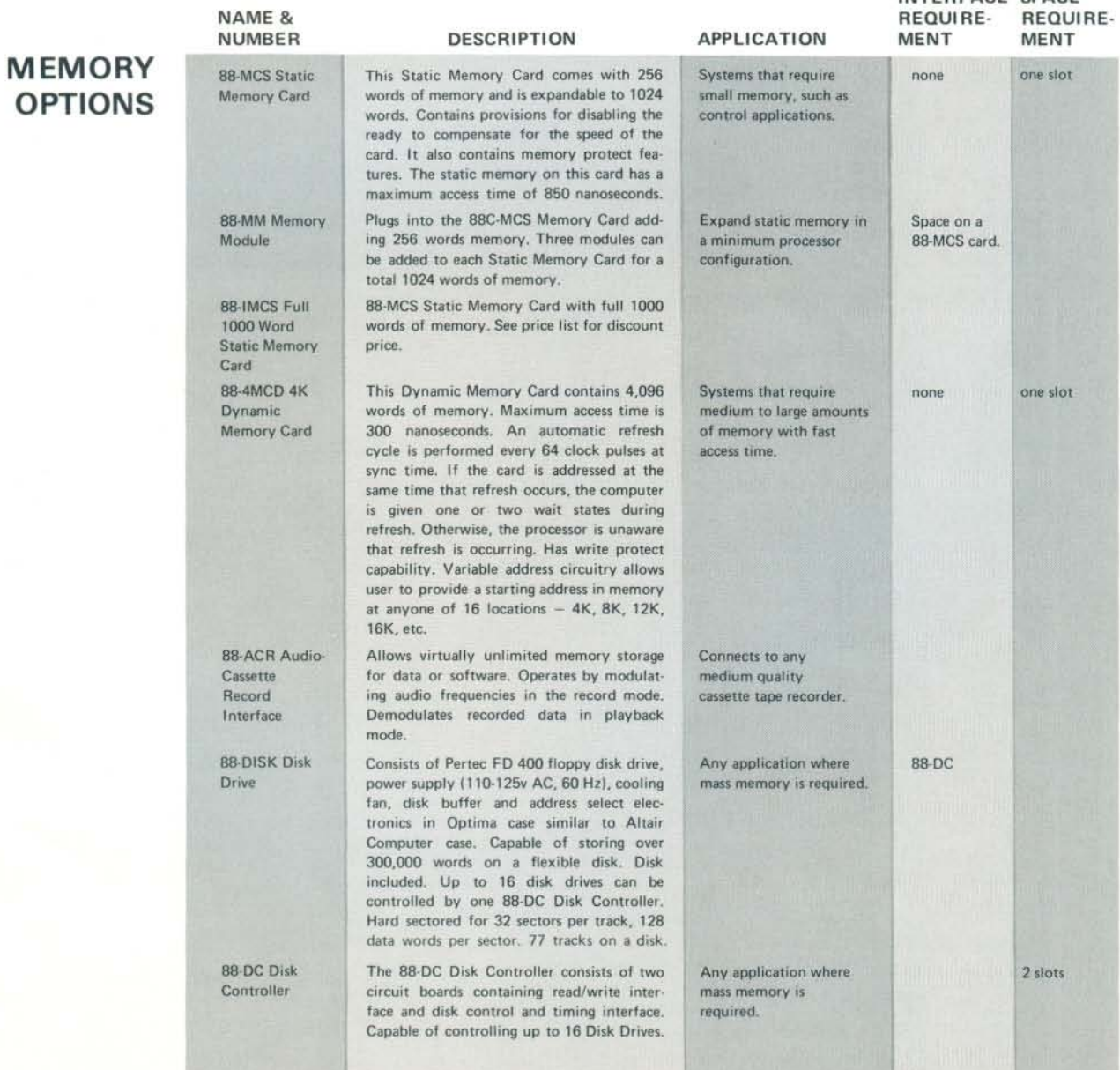

INTERFACE SPACE

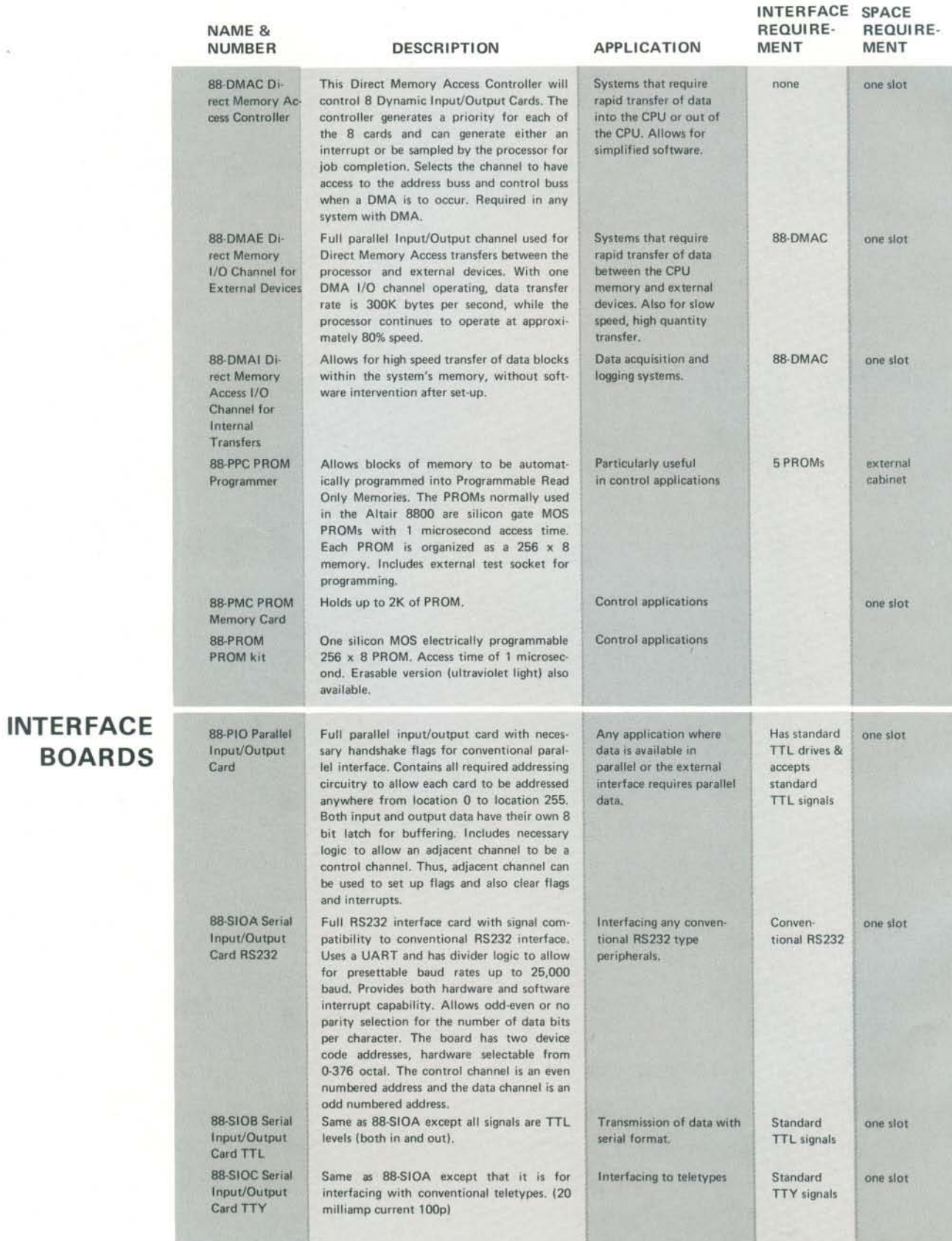

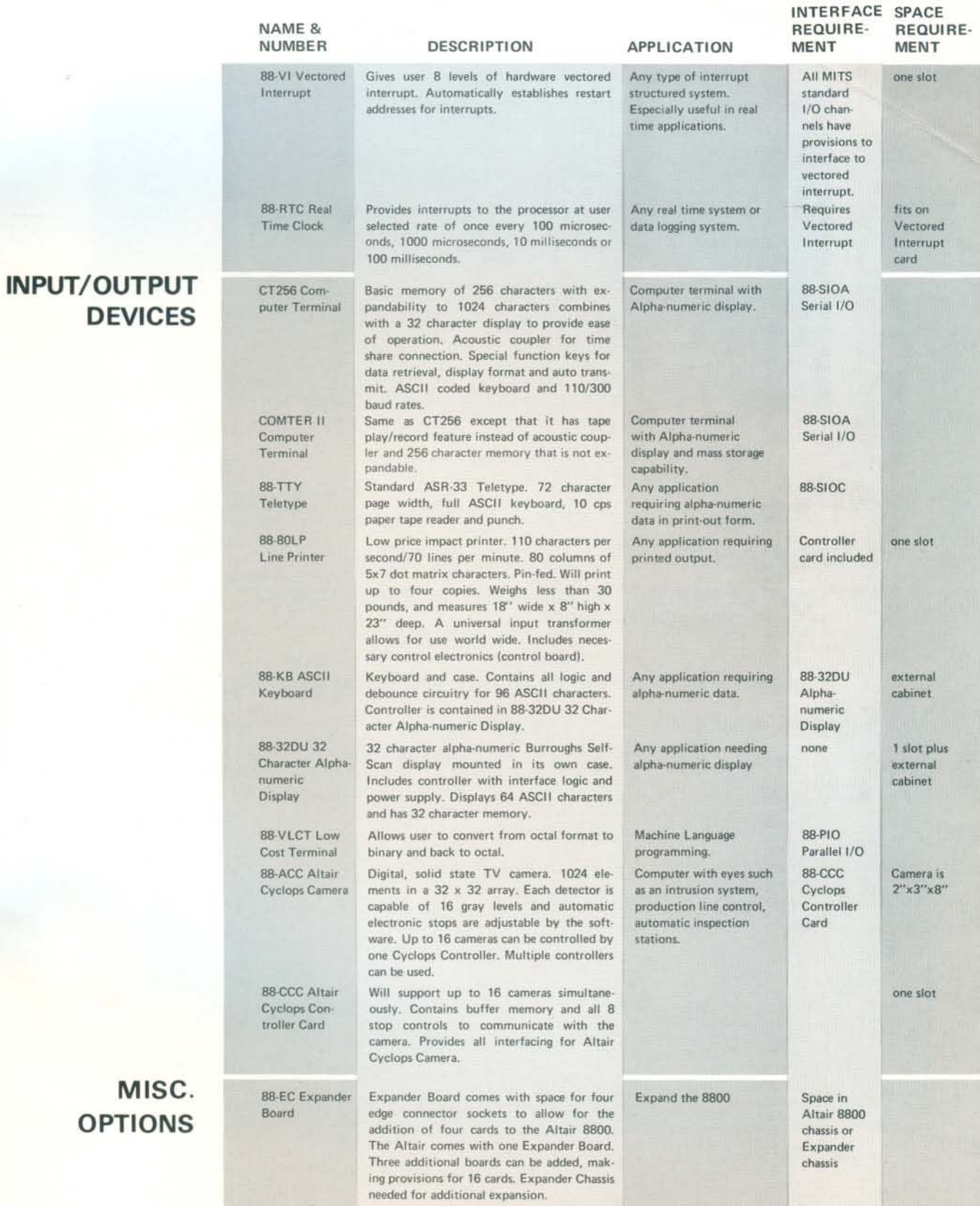

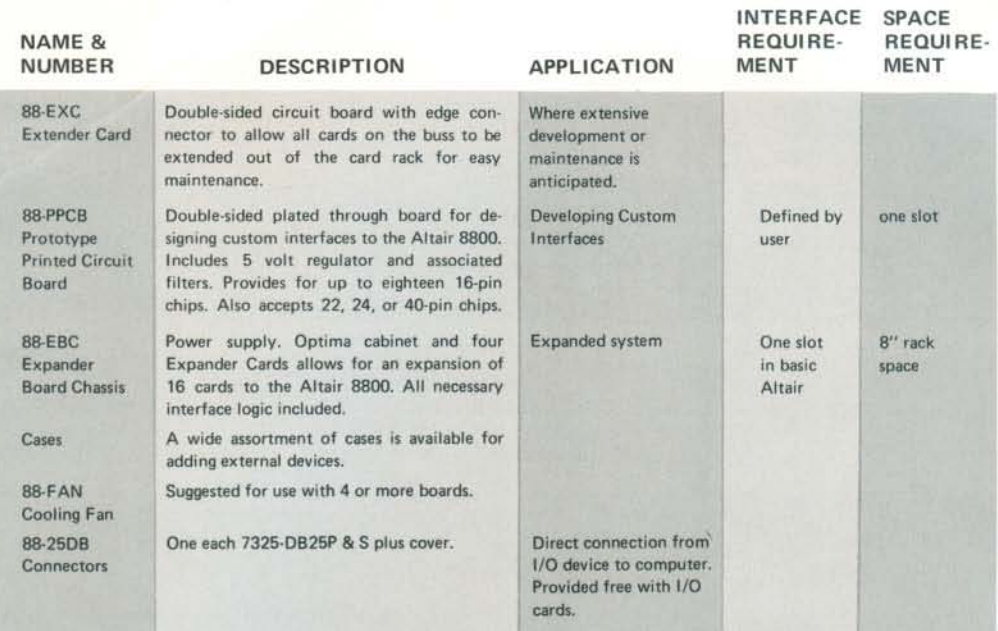

### **PRICE LIST**

NOTE: PRICES BELOW ARE SINGLE QUANTITY PRICES. CONTACT FACTORY FOR OEM DISCOUNTS.

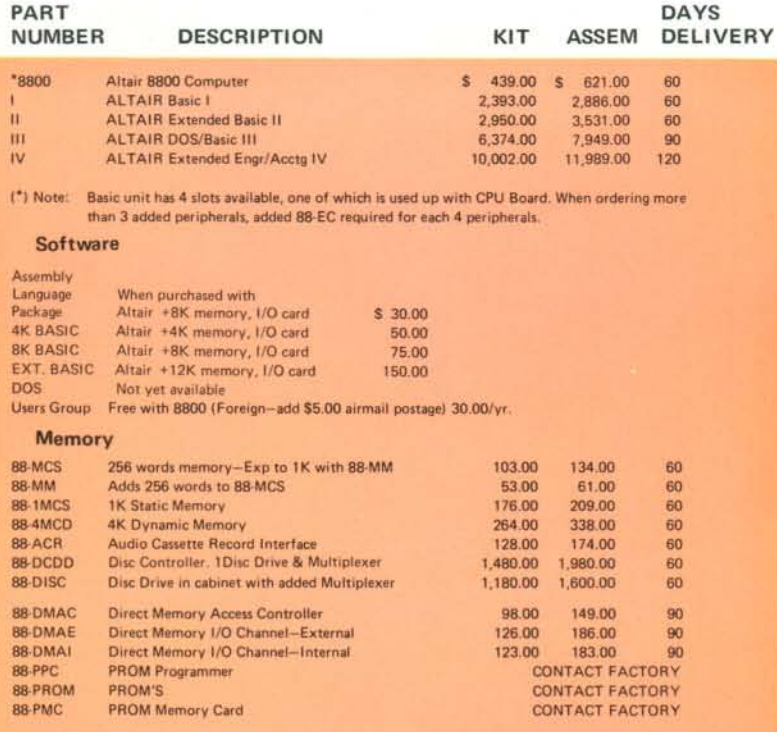

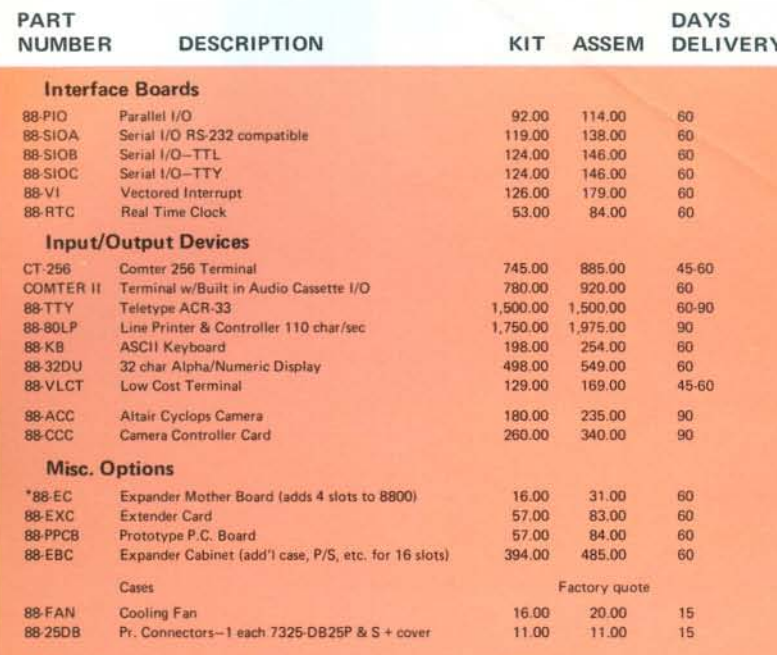

(\*) Note: Basic unit has 4 slots available, one of which is used up with CPU Board. When ordering more than 3 added peripherals, added 88-EC required for each 4 peripherals.

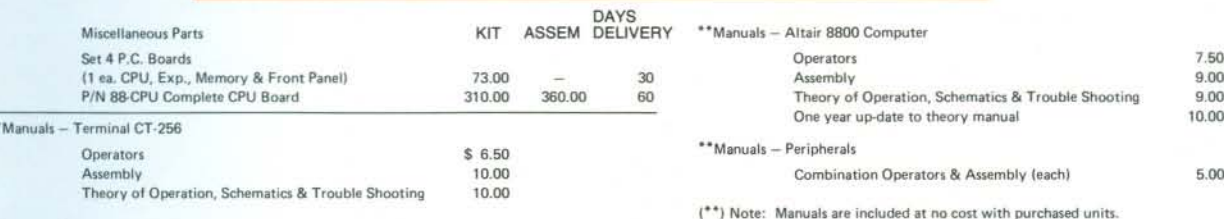

### **ORDERING INSTRUCTIONS**

Companies: Net 30 available to companies (subject to credit approval). Send purchase orders to: MITS/6328 Linn NE/Albuquerque, NM 87108.

Individuals: Terms are cash with order, Mastercharge or BankAmericard.

- Postage & Handling:

- 1) Add \$8.00 each for Terminal, Computer, Line Printer, Teletype and Disc 2) Add for Peripherals:
- - (a) -0- if ordered with computer
	- (b) \$3.00 if ordered separately
- 3) Add \$1.00 postage for Chip Package & P.C. Board Set
- 4) Postage included in price of manuals
- 5) Canada, Hawaii & Alaska, postage charges subject to quotation

To place orders over the phone, call (505) 265-7553 NOTE: Prices, specifications, future development and delivery subject to change

MITS/6328 Linn NE/Albuquerque, NM 87108

# **Created by Man.**

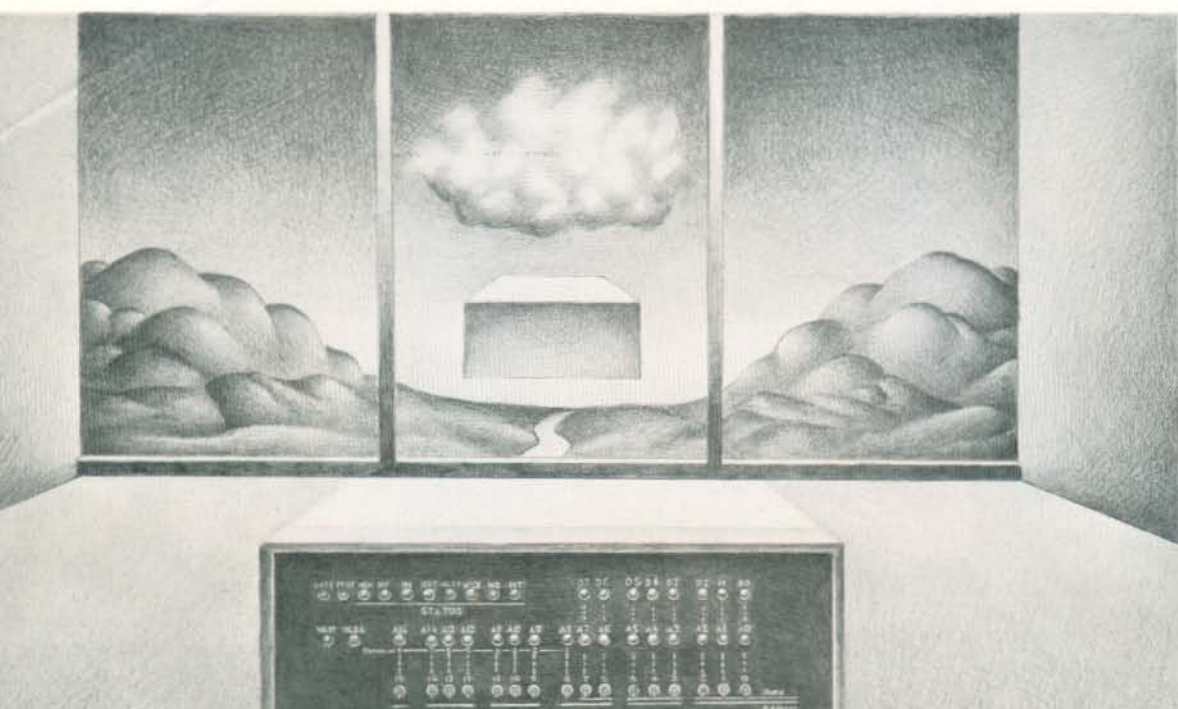

# The NHTMP0000  $\begin{CD} \begin{CD} \begin{CD} \begin{CD} \begin{CD} \end{CD} \end{CD} \end{CD} \end{CD} \end{CD} \end{CD}$

MITS ALTAIR BBOD COMPUTER

MITS ALTAIR GGOO CONVINE